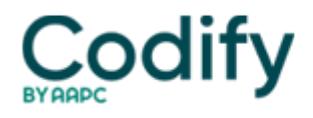

## **Part B Insider (Multispecialty) Coding Alert**

## **Physician Notes: PECOS System Just Got Easier to Navigate**

If your attempts at adding practitioners to the PECOS system have become incredibly frustrating, CMS has attempted to make that process a bit easier. After providers complained about how suddenly they've gotten locked out of their accounts, CMS has updated the system.

In a new feature, CMS changed the process for unlocking Identity & Access Management

(I&A) System accounts online. (I&A controls access to the Provider Enrollment, Chain and

Ownership System [PECOS], the National Plan and Provider Enumeration System [NPPES], and EHR [Electronic Health Record Incentive Programs].)

After three unsuccessful attempts at logging in, users will be prompted to reset their password via "Forgot Password" to unlock their account. "Forgot Password" will allow the user three attempts to correctly enter the user information associated to their account, CMS explains in its May 8 issue of "MLN Connects" news.

If you select "Forgot Password" before trying to log on, you will be given the option to answer three of your security questions or enter personal information, CMS adds.

**Resource:** To read the complete article, visit [www.cms.gov/Outreach-and-Education/Outreach/FFSProvPartProg/Downloads/2014-05-08-enews-file.pdf.](http://www.cms.gov/Outreach-and-Education/Outreach/FFSProvPartProg/Downloads/2014-05-08-enews-file.pdf)